#### At The Capital Times

Ron Larson Library Director The Capital Times Wisconsin State Journal SLA Conference, Seattle June 17, 2008

# **Background**

**Library staff** ■ 2 full-time, 2 part-time **Serves two newsrooms** 

#### **Editorial System**

**Falcon / APT Installed in March 2007** 

# Chronology of Events

**Feb. 7, 2008 - The Capital Times announces** changes.

**Feb. 14 - Newsroom organizational chart** revealed.

**March – Buyouts accepted, included one library** staff member. New positions are filled.

**April 27 – First Web stories archived.** 

**Newsroom and IT communication with library** 

Collection policy

Getting to know the Web site, http://www.madison.com/captimes/

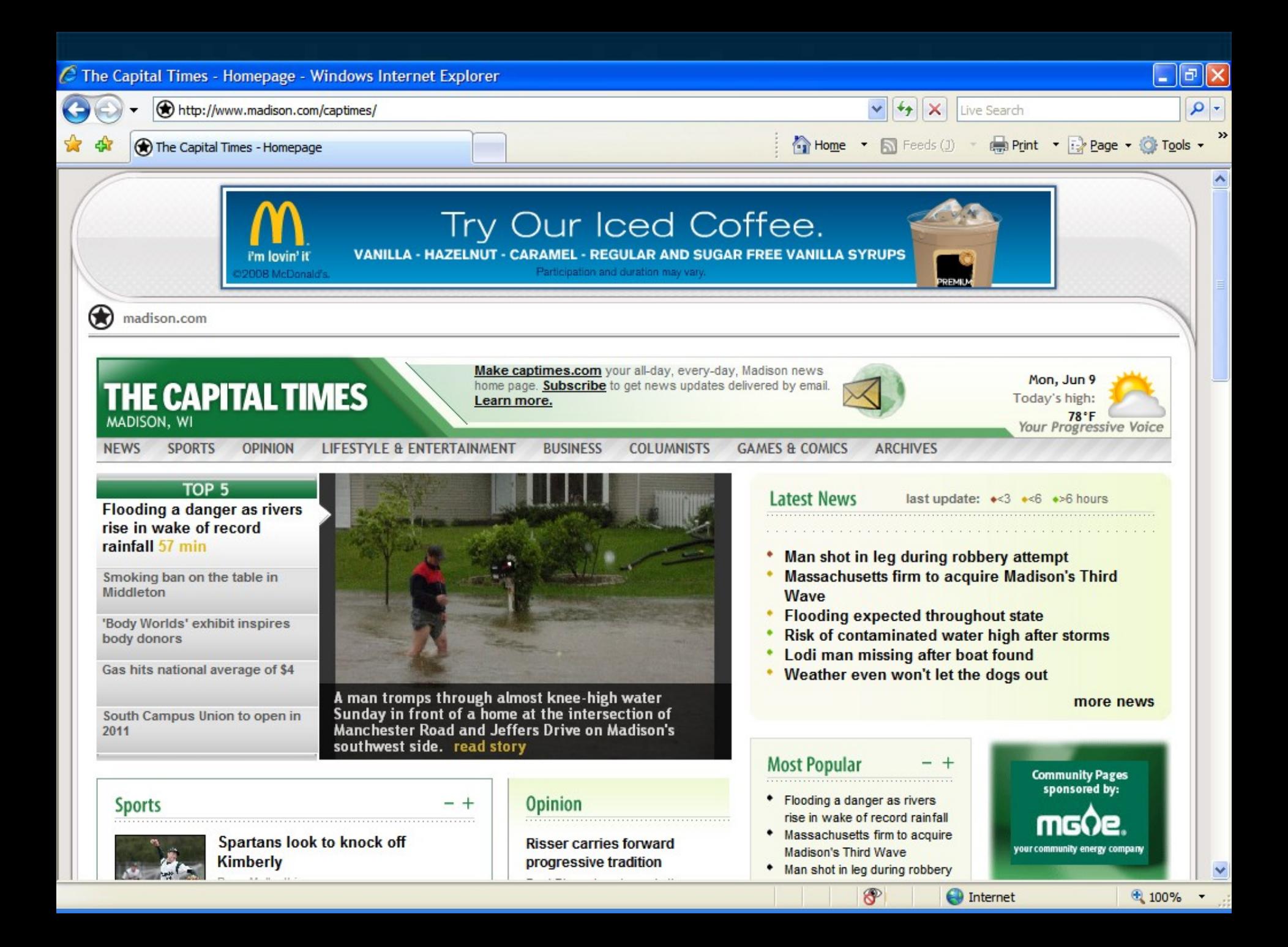

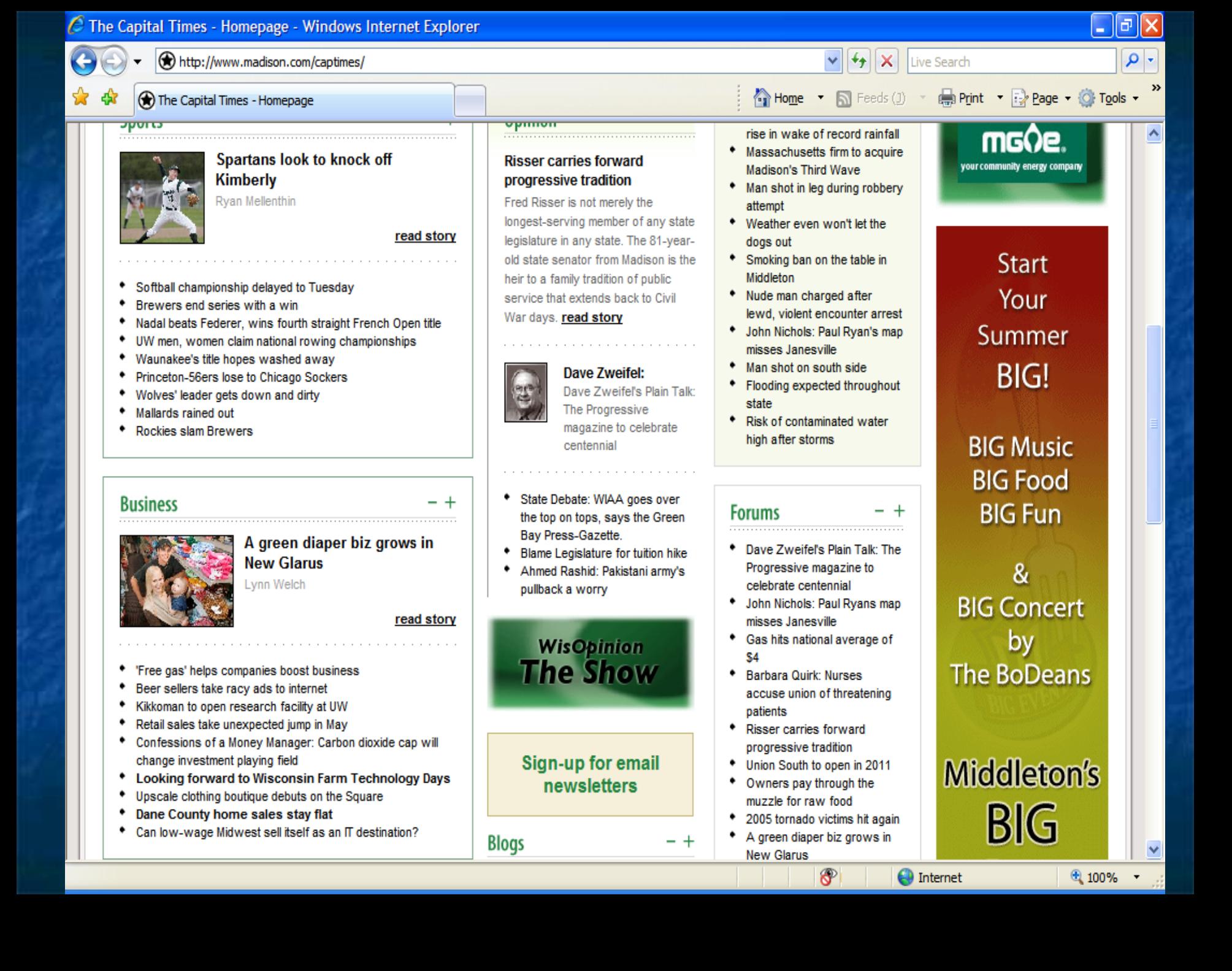

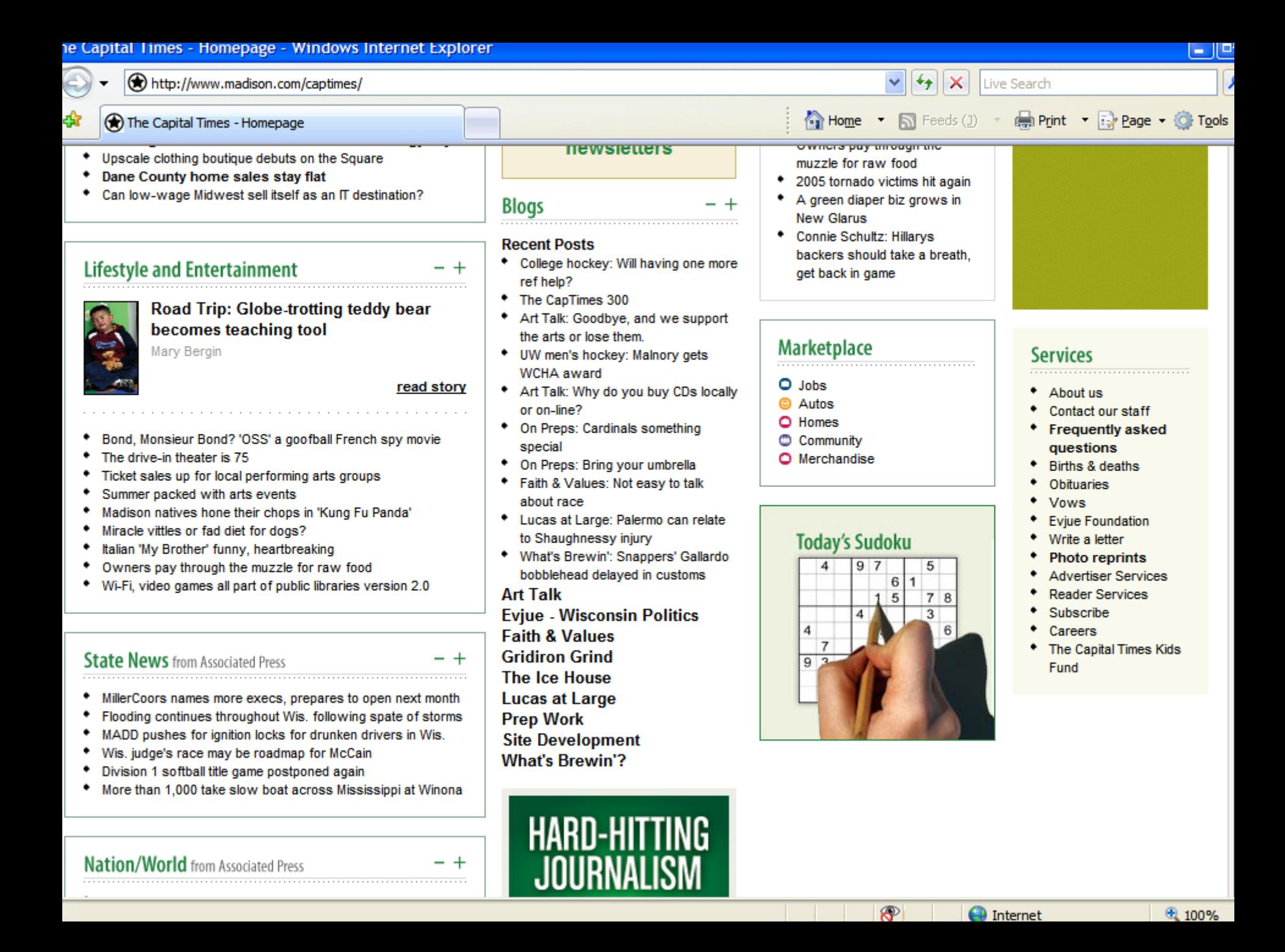

### Archiving the Web Three approaches:

- **3. Find story in Falcon, sending it to SAVE using special script.**
- 5. Copy Web story directly into Falcon using InCopy, send to SAVE using script.
- 7. Copy story directly from the Web page and paste into SAVE.

10RE

 $\sqrt{2}$ 

 $\blacksquare$ 

Ξ

Г

Ξ

 $\overline{\phantom{0}}$ Ξ Ξ Ξ

 $\hat{\mathcal{N}}$ 

#### en d<mark>e Depthin In the Depthine State of Depthine 1990</mark>

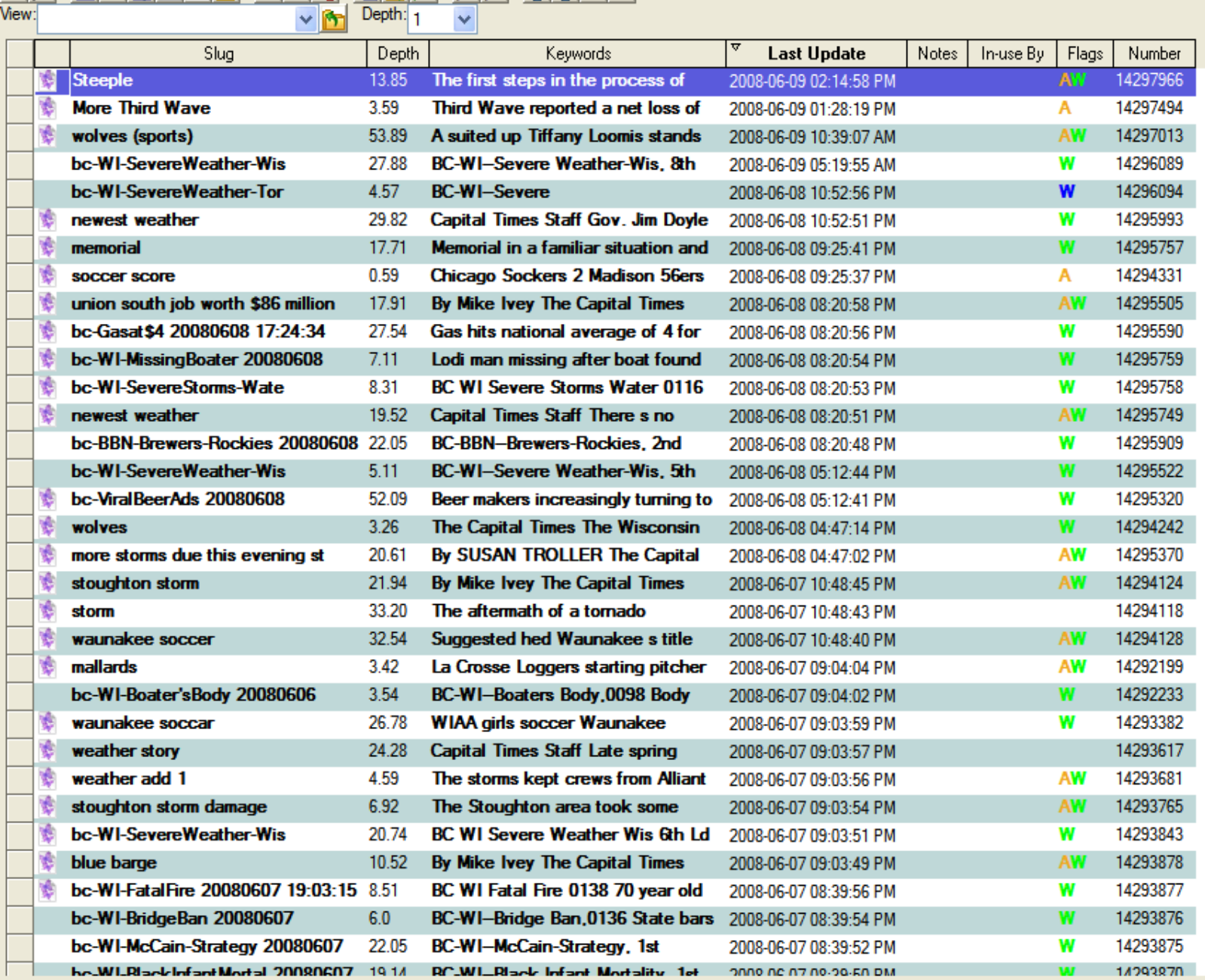

Count 736

v

#### **Falcon Archive** OK Story Number: 14297966 Cancel Story Slug: **Steeple** Page: A1 Section: News  $\mathbf{w}$ Pub: **TCT**  $\mathcal{L}_{\mathbf{p}}$ PubDate: 20080609

**Three approaches:** 

3. Find story in Falcon, sending it to SAVE using special script.

5. Copy Web story directly into Falcon using InCopy, send to SAVE using script.

7. Copy story directly from the Web page and paste into SAVE.

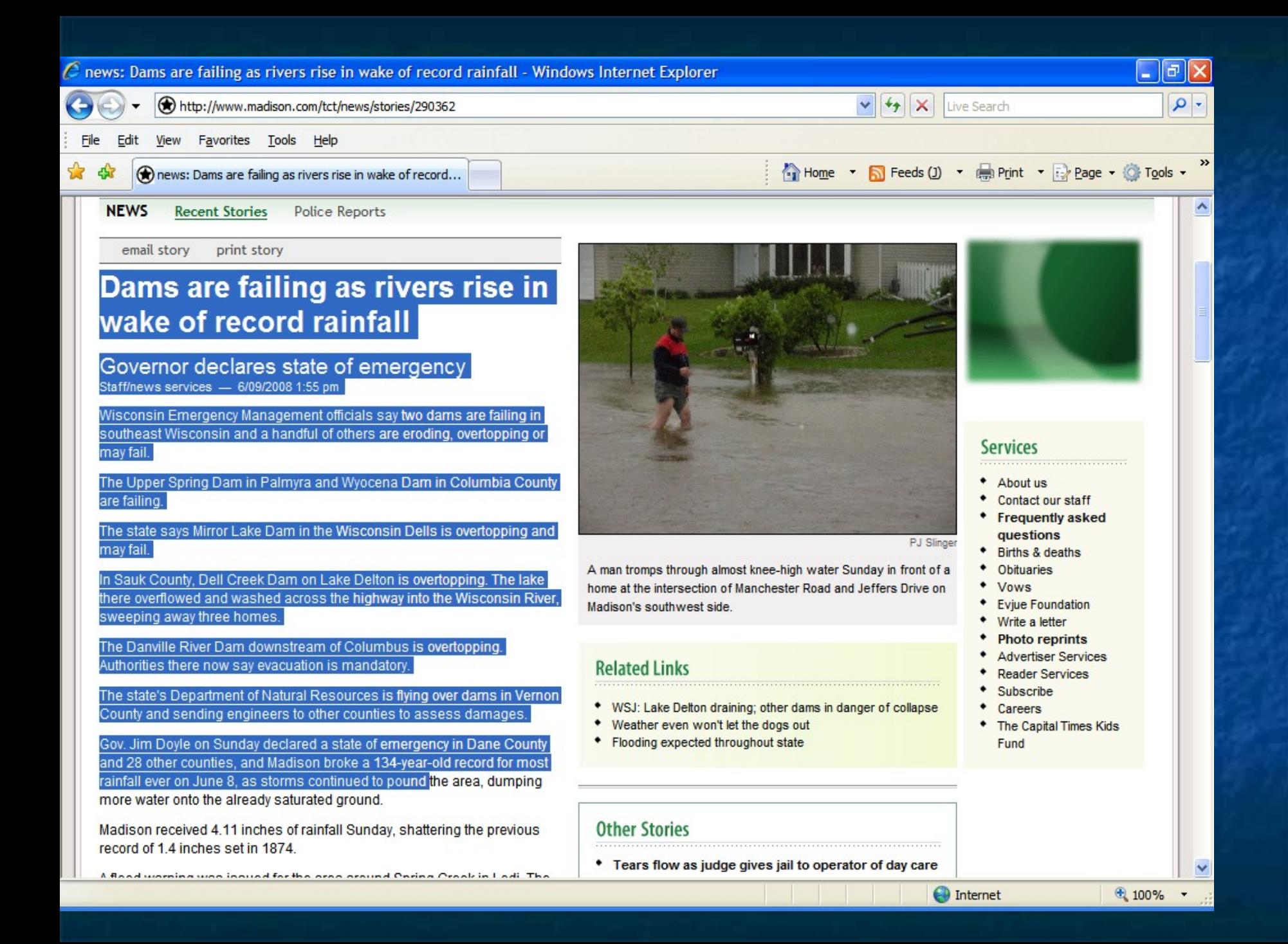

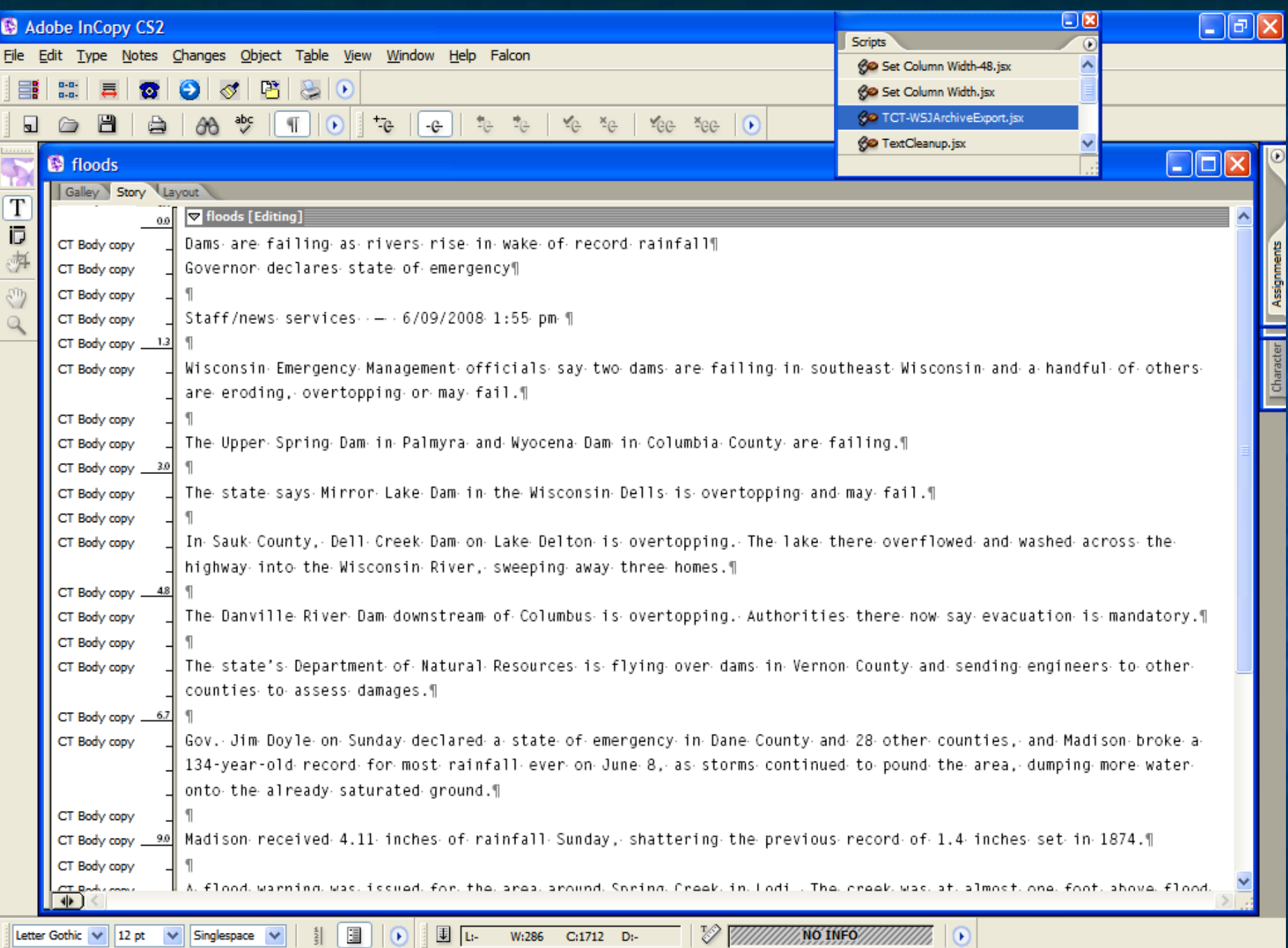

#### **Falcon Archive**

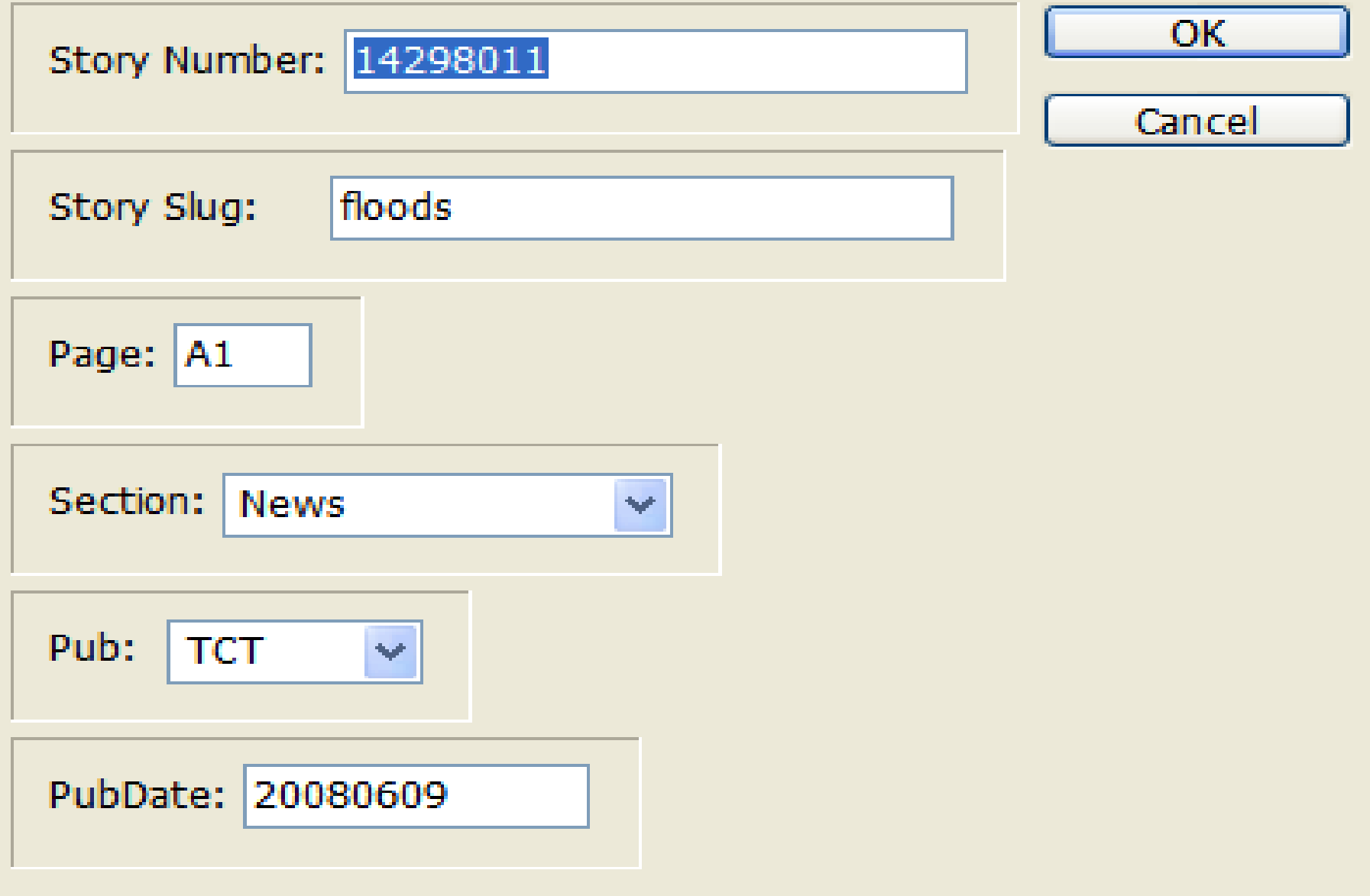

**Three approaches:** 

3. Find story in Falcon, sending it to SAVE using special script.

5. Copy Web story directly into Falcon using InCopy, send to SAVE using script.

7. Copy story directly from the Web page and paste into SAVE.

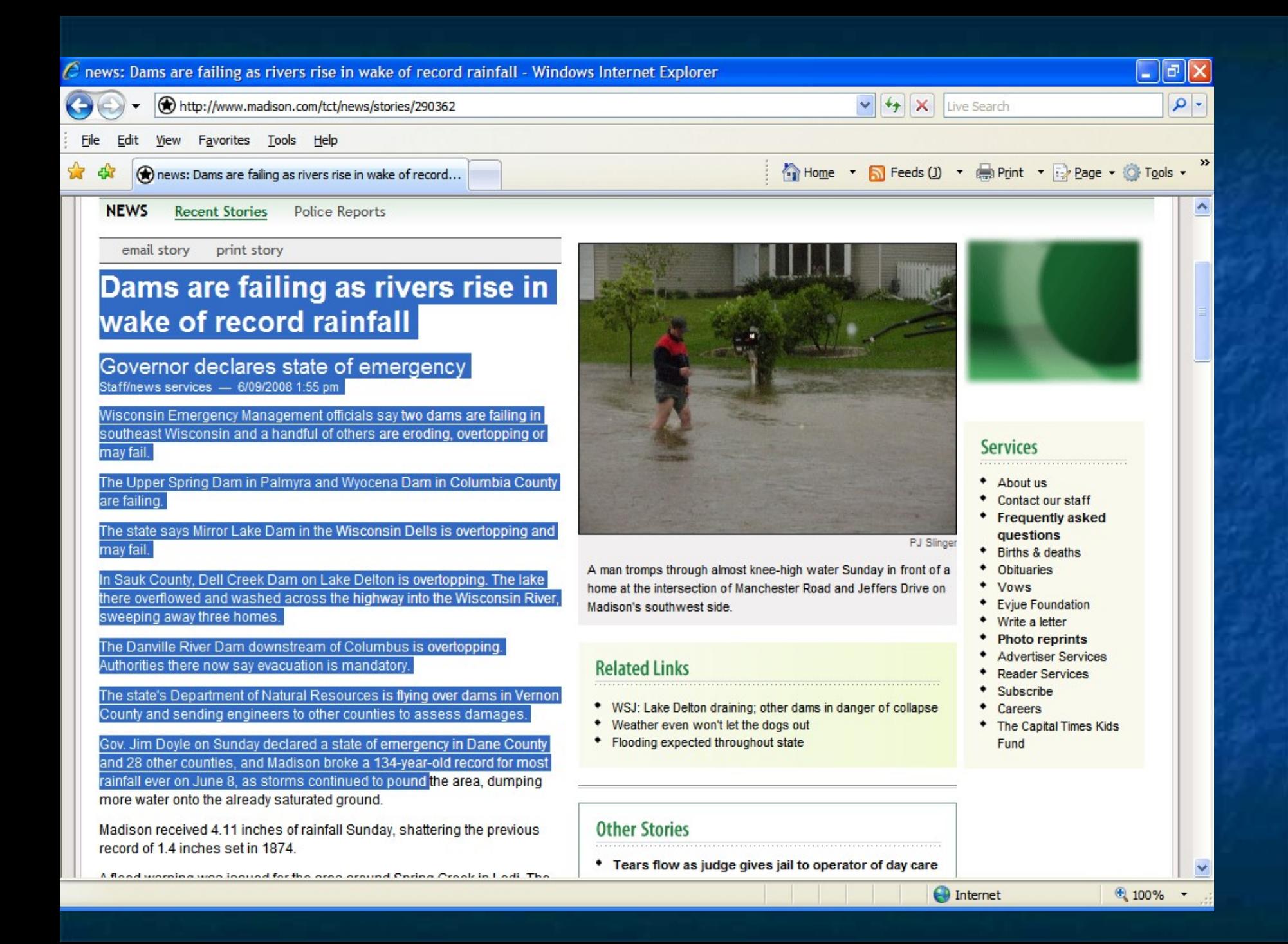

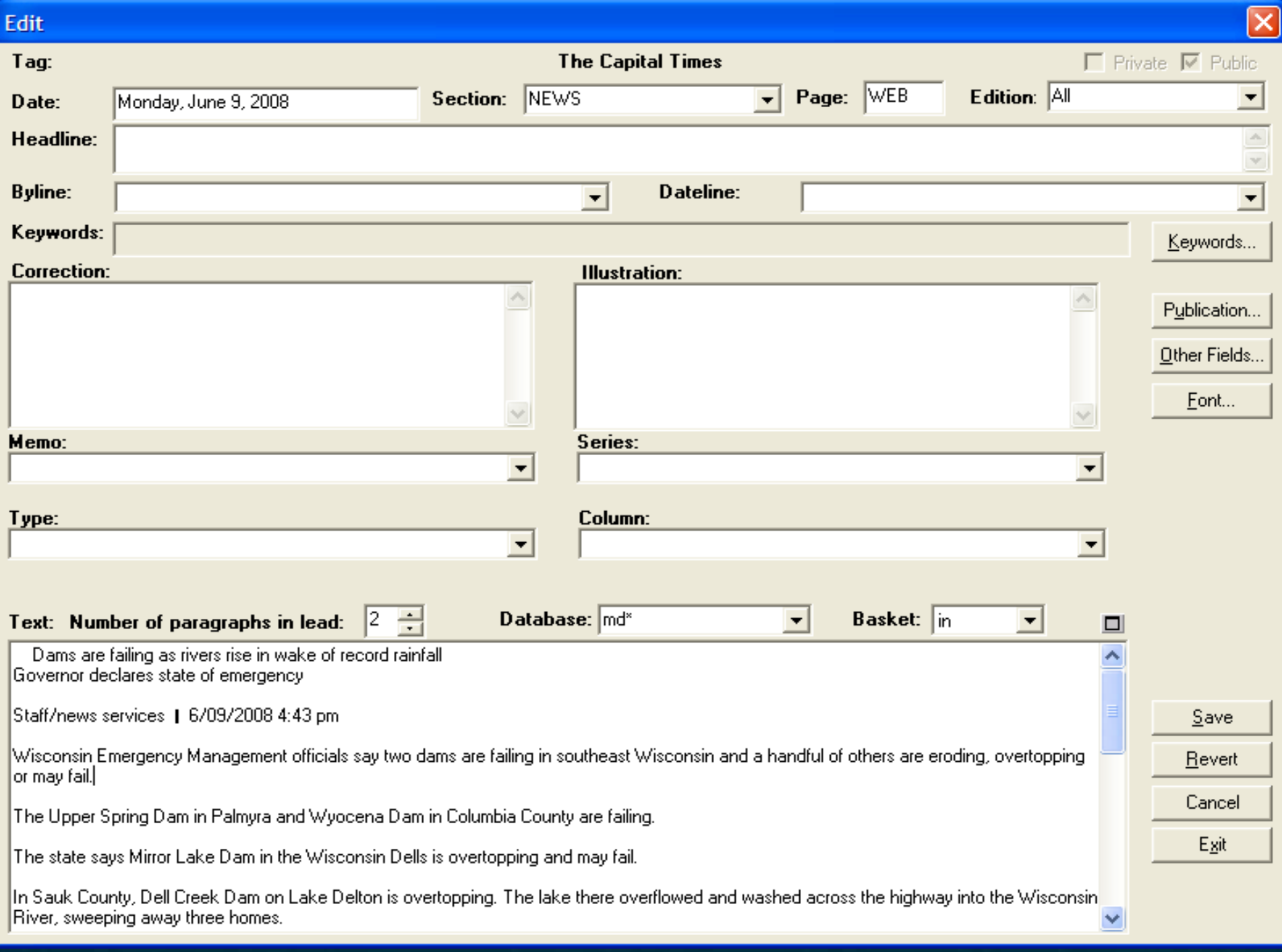

# Archive Fields

■ Section – News, Sports, Business, Lifestyle, Opinion

#### Page – WEB

**Edition – Time story was posted on Web** 

Labrador - [Labrador Release Document 1]

Edit View Search Associations Window Help **A** File

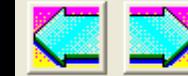

 $2^\odot$ [2] (basket(out)) 22 Documents  $\left| \mathcal{L} \right|$  (basket(out)) 12 Documents  $\left| \mathcal{L} \right|$  (basket(out)) 3 Documents

<u>ido</u>

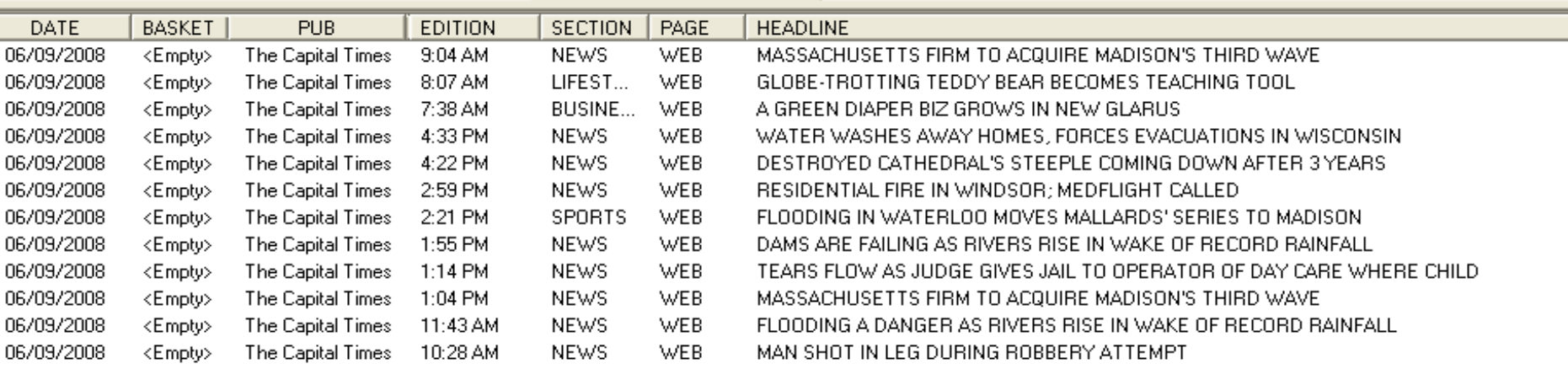

#### The Capital Times Copyright (c) 2008, Madison Newspapers Inc.

TAG: 0806090258 LENGTH: 41 lines

DATE: Monday, June 09, 2008 EDITION: 9:04 AM **SECTION: NEWS PAGE: WEB** The Capital Times

#### MASSACHUSETTS FIRM TO ACQUIRE MADISON'S THIRD WAVE

Hologic Inc., a Bedford, Mass., company, will acquire Madison-based Third Wave Technologies for about \$580 million, according to a jointly released statement. Third Wave shareholders will receive \$11.25 per share, which is an approximately 24 percent premium above Third Wave's average trading price during the last three months according to the statement.

The board of directors of both companies unanimously approved the transaction in which Hologic is to acquire all of Third Wave's stock in a cash offer. The transaction is to be completed during the third quarter this year and will be financed by Goldman, Sachs, Inc.

Third Wave, which was founded in 1993, is a biotechnology company that develops molecular diagnostic tests that detect genetic variations associated with a variety of co

 $\leq$  |  $\mathfrak{m}$ 

## Photos

**Daily photos** 

**Slide Shows, galleries** 

**Work flow** 

http://www.madison.com/tct/gallery/photos.290577/0

File Edit View Favorites Tools Help

<< 1 of 18 total images >>

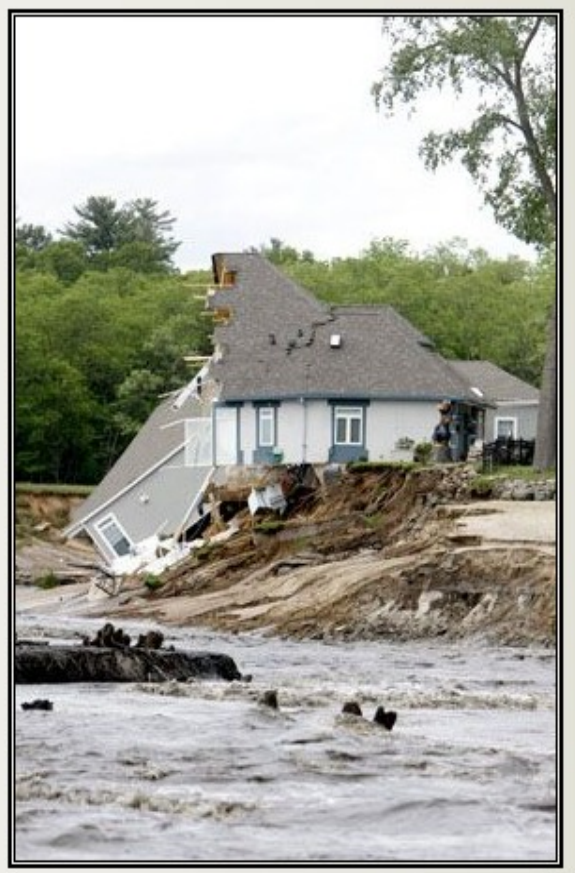

#### Photo gallery of **Lake Delton**

By Isabel Alvarez<br>Special to The Capital Times

6/09/2008 10:14 pm

photo by: Isabel Alvarez

This house is one of four that water swept through Monday morning as Lake Delton emptied into the Wisconsin River.

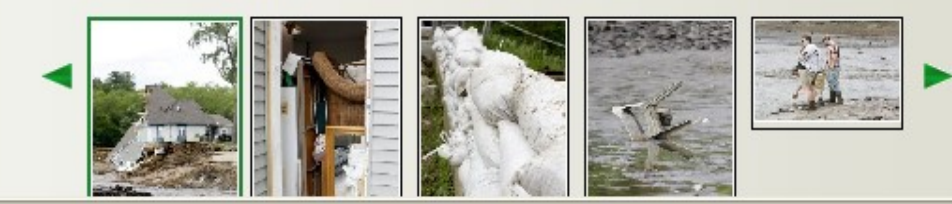

 $\Box$   $\Box$ 

۸

# Issues & Problems

**Corrections**  Updates **Monitor Inefficient / time-consuming - Reporters write directly to Web Stress level has risen - Quality control Summer-time blues** 

### What's Next?

**News Tool?** 

**Automatic routing of stories to SAVE?** 

**Additional staff?** 

**Expand collection policy?** 

# Thank you!